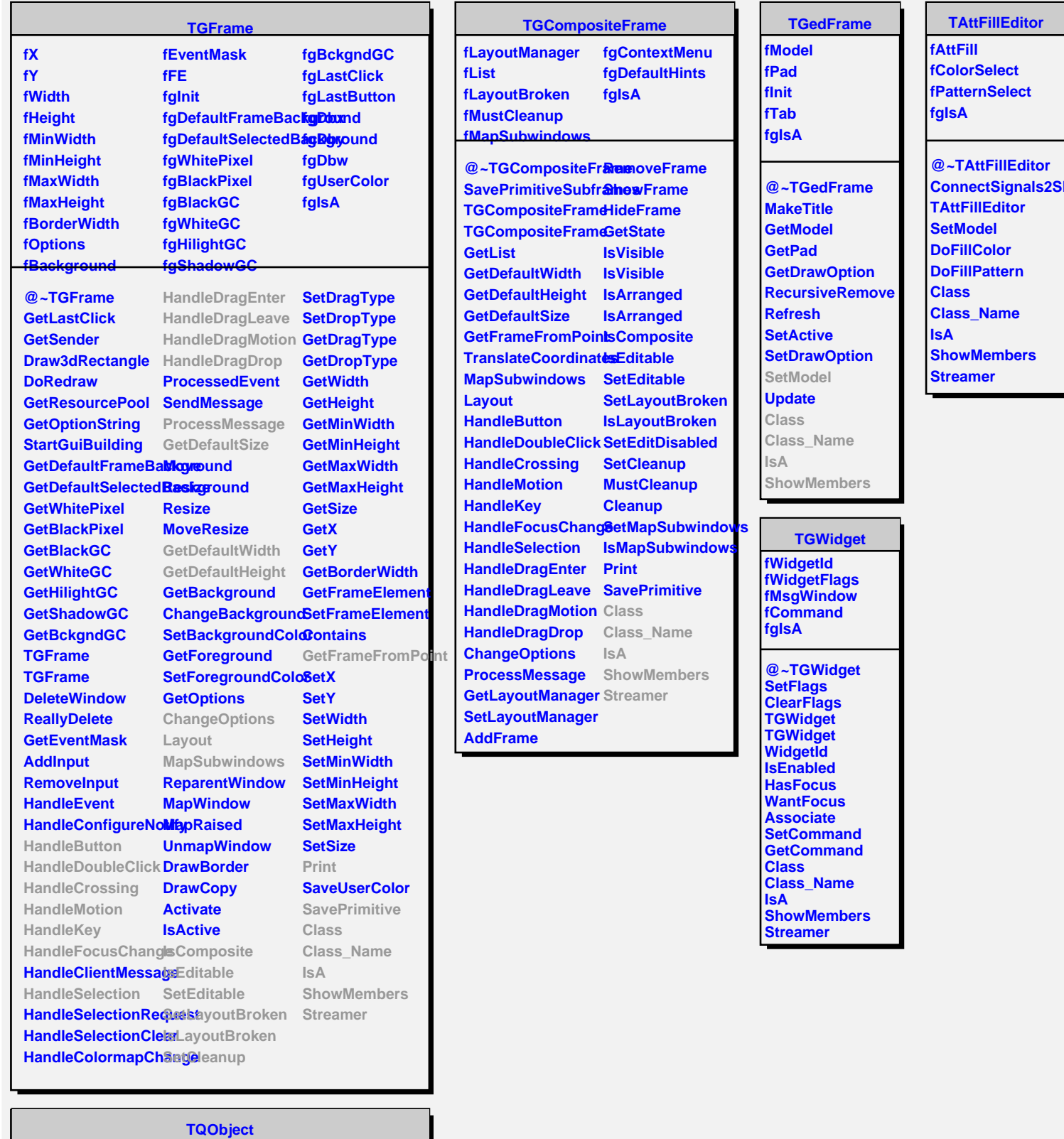

**fListOfSignals fListOfConnections fgIsA @~TQObject GetSender GetSenderClassNarfienit ConnectToClass Emit ConnectToClass Emit Emit Emit Disconnected Destroyed ChangedBy Message Connect**

**Class\_Name IsA ShowMembers Streamer**

**TAttFillEditor**